**УТВЕРЖДАЮ** ГЛАВА МЕСТНОЙ АДМИНИСТРАЦИИ ВНУТРИГОРОДСКОГО МУНИЦЫНАЛЬНОГО ОБРАЗОВАНИЯ САНКТ-ПЕТЕРБУРГА МУНИЦЫПАЛЬНОГО ОКРУГА **ЮГО-ЗАПАД** В.В. ШЕРОМОВ

**УТВЕРЖДАЮ** ГЛАВА МЕСТНОЙ АДМИНИСТРАЦИИ ВНУТРИГОРОДСКОГО MYHIHHHIIA.HHOLO OBPA3OBAHIDI GAHKT-IIETEPEYPEA СОСНОВАЯ ПОЛЯНА М.З. БАБАЕВ

ГЛАВА МЕСТНОЙ АДМИНИСТРАНИИ ВНУТРИГОРОДСКОГО

МУНИЦЫШАЛЬНОГО ОБРАЗОВАНИЯ САНКТ-ПЕТЕРБУРГА

**УТВЕРЖДАЮ** ГЛАВА МЕСТНОЙ АДМИНИСТРАЦИИ ВНУТРИГОРОДСКОГО МУНИЦЫПАЛЬНОГО ОБРАЗОВАНИЯ САНКТ-ПЕТЕРБУРГА **MATHIRALA IRHOLO OKPYFA ГОРЕЛОВО** Н.С. ШЕВЦОВА **ITAL** 

ГЛАВА МЕСТНОЙ АДМИНИСТРАЦИИ ВНУТРИГОРОДСКОГО

ГЛАВА МЕСТНОЙ АДМИНИСТРАЦИИ ВНУТРИГОРОДСКОГО

МУНИЦЬНІА ІЬНОГО ОБРАЗОВАНИЯ САНКТ-ПЕТЕРБУРГА

**vm** 000230/

×

И.А. ИВАНОВ

**KPYF** 

**Resi** 

МУНИЦЫПАЛЬНОГО ОБРАЗОВАНИЯ САНКТ-ПЕТЕРБУРГА

**УТВЕРЖДАЮ** 

М. Ч.С.ГУДАДЗЕ

**УТВЕРЖДАЮ** 

**А.В. РОМАШКИНА** 

УРИЦК

МУНИЦЫПАЛЬНОГО ОКРУГА

**МУНИЦЫПАЛЬНОГО ОКРУГА** 

**ЮЖИО-ПРИМОРСКИЙ** 

**КОНСТАНТИНОВСКОЕ** А.А. ЛАВРИНЕНКО

> **УТВЕРЖДАЮ** ГЛАВА МЕСТНОЙ АЛМИНИСТРАНИИ ВНУТРИГОРОДСКОГО МУНИЦЫПАЛЬНОГО ОБРАЗОВАНИЯ САНКТ-ПЕТЕРБУРГА МУНИЦЫПАЛЬНОГО ОКРУГА город КРАСНОЕ СЕЛО

График работы призывных комиссии осуществляющих призыв граждан на

**УТВЕРЖДАЮ** 

**МУНИДЫПАЛЬНОГО ОКРУГА** 

территориях Муниципальных Образований Юго-Запад, Южно-Приморское, Константиновское, Урицк, Сосновая Поляна, Горелово, город Красное Село Красносельского района города Санкт-Петербурга осенью 2023 года.

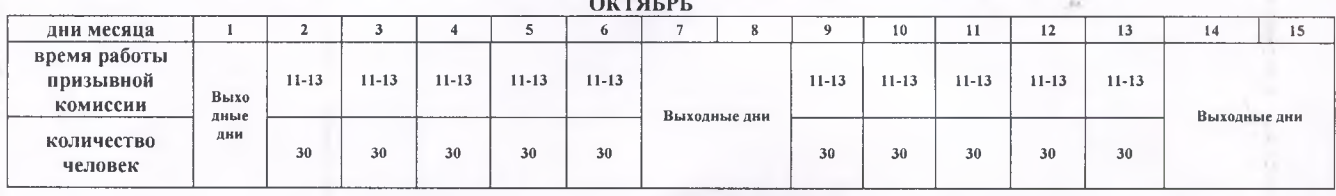

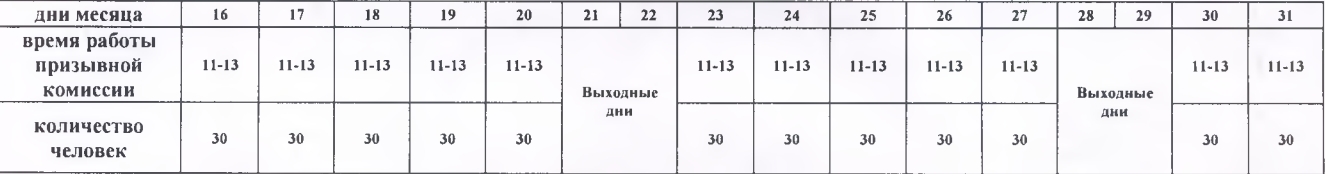

## ИТОГО за октябрь: 660

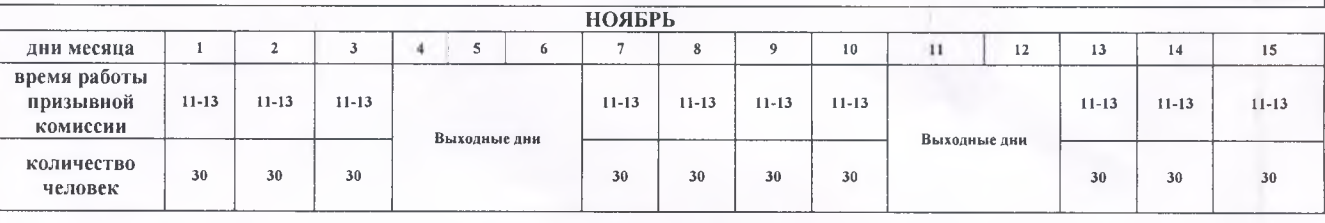

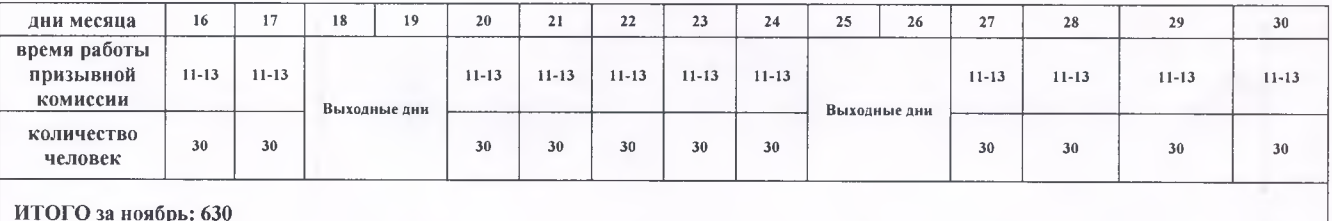

ДЕКАБРЬ

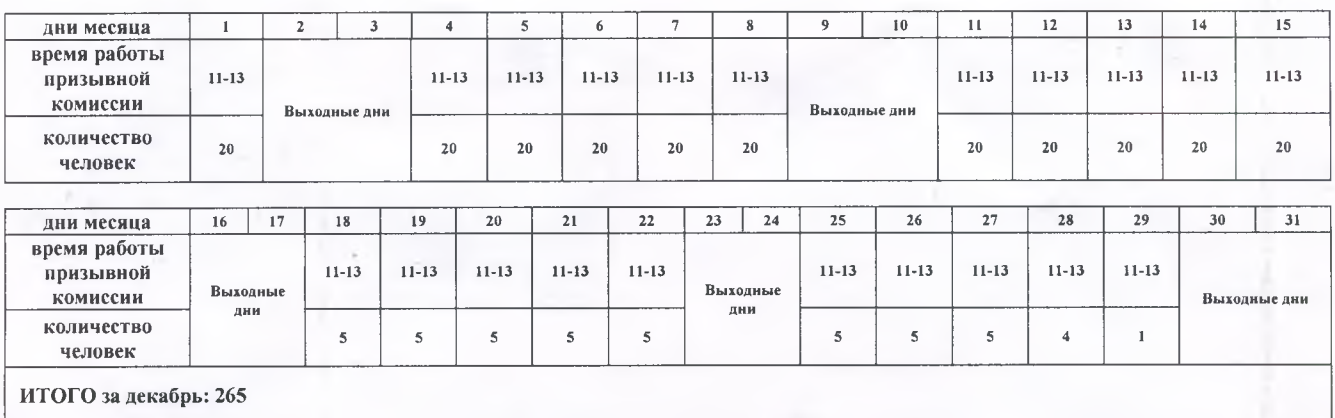

Военный комиссар Красносельского района горбда Санкт-Петербурга

<sup>/</sup>

А.ФИЛЬКОВ